## Fichier:Contrôler des neopixels comme un DJ led ws2812b strip.png

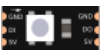

Pas de plus haute résolution disponible.

[Contrôler\\_des\\_neopixels\\_comme\\_un\\_DJ\\_led\\_ws2812b\\_strip.png](https://wikifab.org/images/4/45/Contr%25C3%25B4ler_des_neopixels_comme_un_DJ_led_ws2812b_strip.png) (69 × 30 pixels, taille du fichier : 2 Kio, type MIME : image/png) Contrôler\_des\_neopixels\_comme\_un\_DJ\_led\_ws2812b\_strip

## Historique du fichier

Cliquer sur une date et heure pour voir le fichier tel qu'il était à ce moment-là.

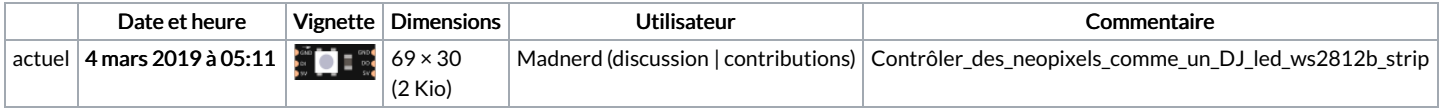

Vous ne pouvez pas remplacer ce fichier.

## Utilisation du fichier

La page suivante utilise ce fichier :

[Testing](https://wikifab.org/wiki/Testing_CBO) CBO

## Métadonnées

Ce fichier contient des informations supplémentaires, probablement ajoutées par l'appareil photo numérique ou le numériseur utilisé pour le créer. Si le fichier a été modifié depuis son état original, certains détails peuvent ne pas refléter entièrement l'image modifiée.

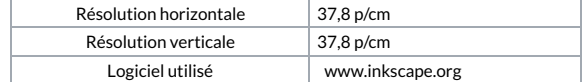